# **Data Structures and Algorithms***CS245-2015S-09*

## *General Trees*

[David](http://www.cs.usfca.edu/galles) Galles

Department of Computer ScienceUniversity of San Francisco

## **09-0:Trees with** <sup>&</sup>gt; **<sup>2</sup> children**

How can we implement trees with nodes that have  $>$  2<br>childron? children?

## **09-1:Trees with** <sup>&</sup>gt; **<sup>2</sup> children**

Array of Children

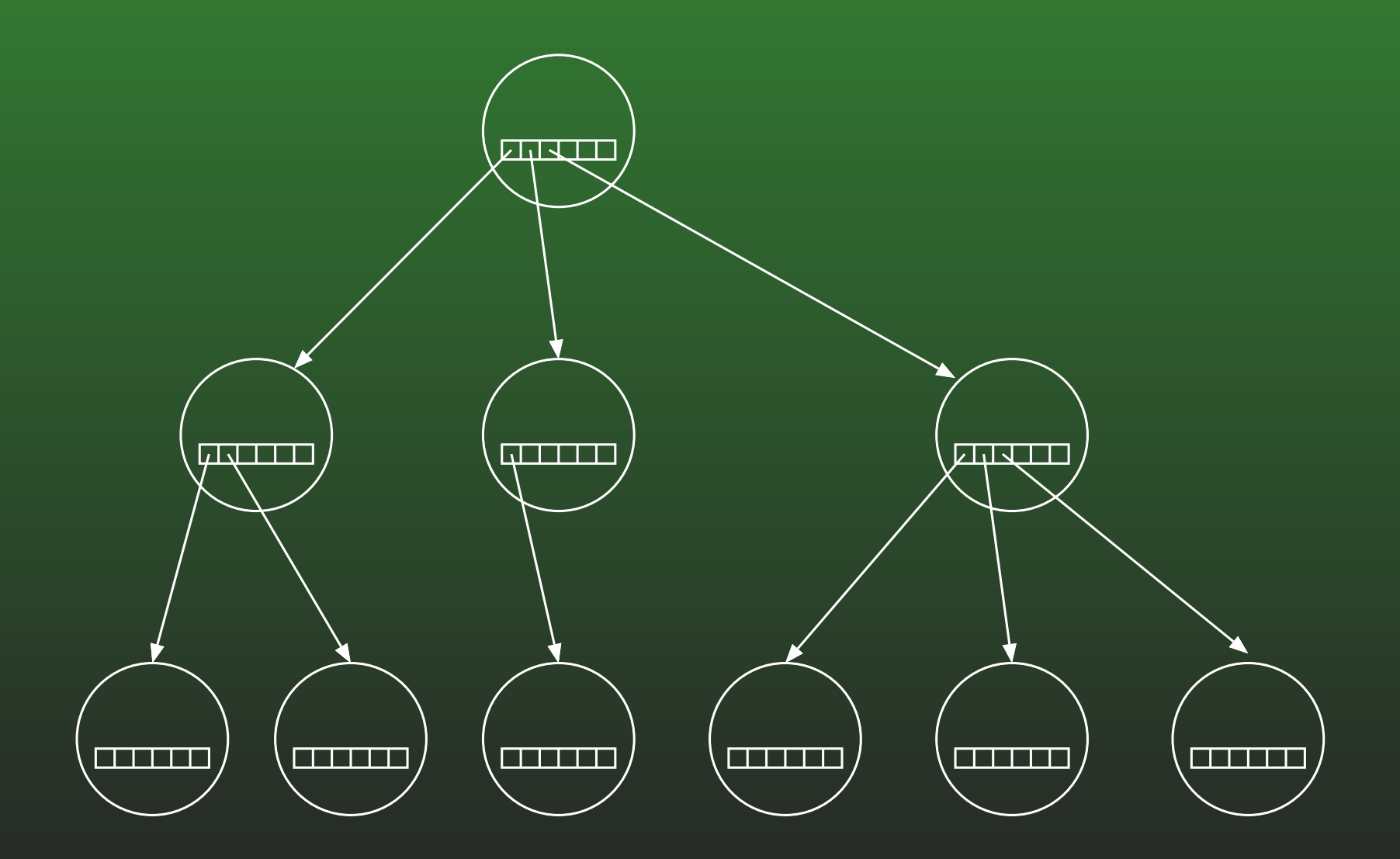

## **09-2:Trees with** <sup>&</sup>gt; **<sup>2</sup> children**

### Linked List of Children

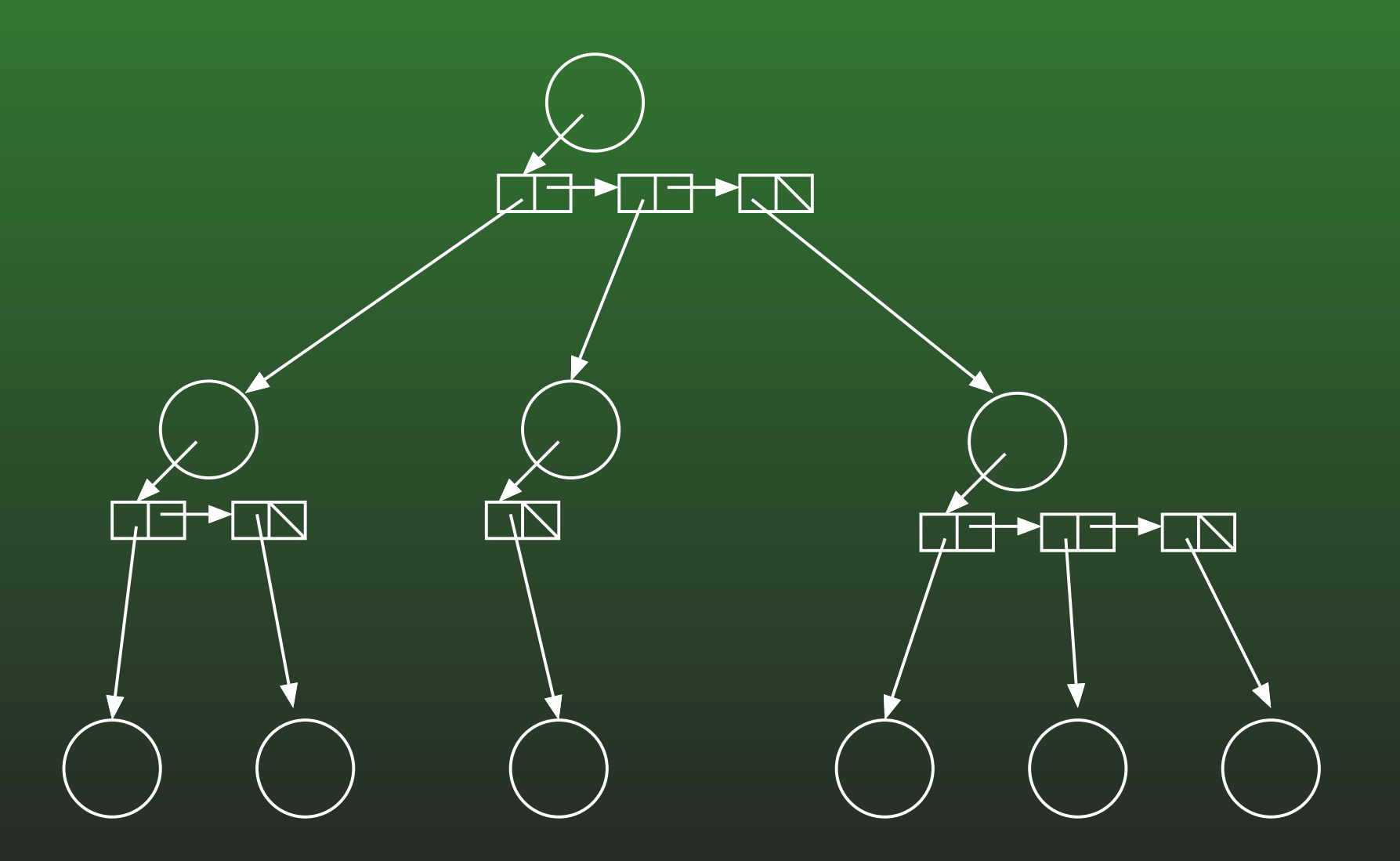

#### **09-3:Left Child / Right Sibling**

• We can integrate the linked lists with the nodes themselves:

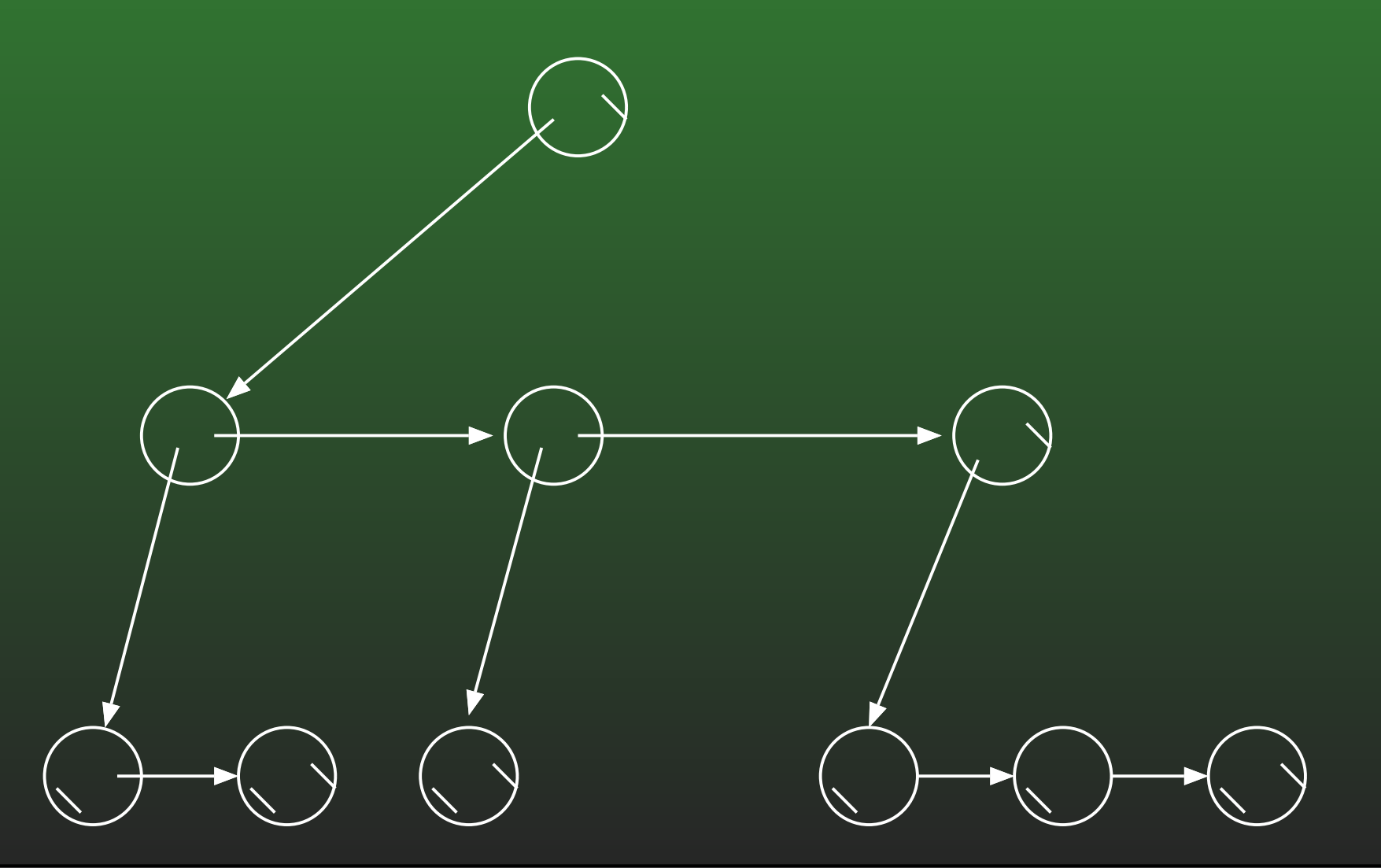

#### **09-4:Working with General Tree**

```
class Node {
 private Node leftchild_;
 private Node rightsib_;
 private Object element_;
```

```
} }
```

```
} }
```

```
} }
```
}

```
Node leftchild() { void setLeftchild(Node leftchild) {
    return leftchild_; leftchild_ = leftchild;
Node rightsib() { void setRightsib(Node leftchild) {
    return rights = rights =
```

```
Node element() { void setElement(Object element) {
 return element_; element_ = element;
```
#### **09-5:General Trees – NumNodes**

• Returns the number of nodes in a tree

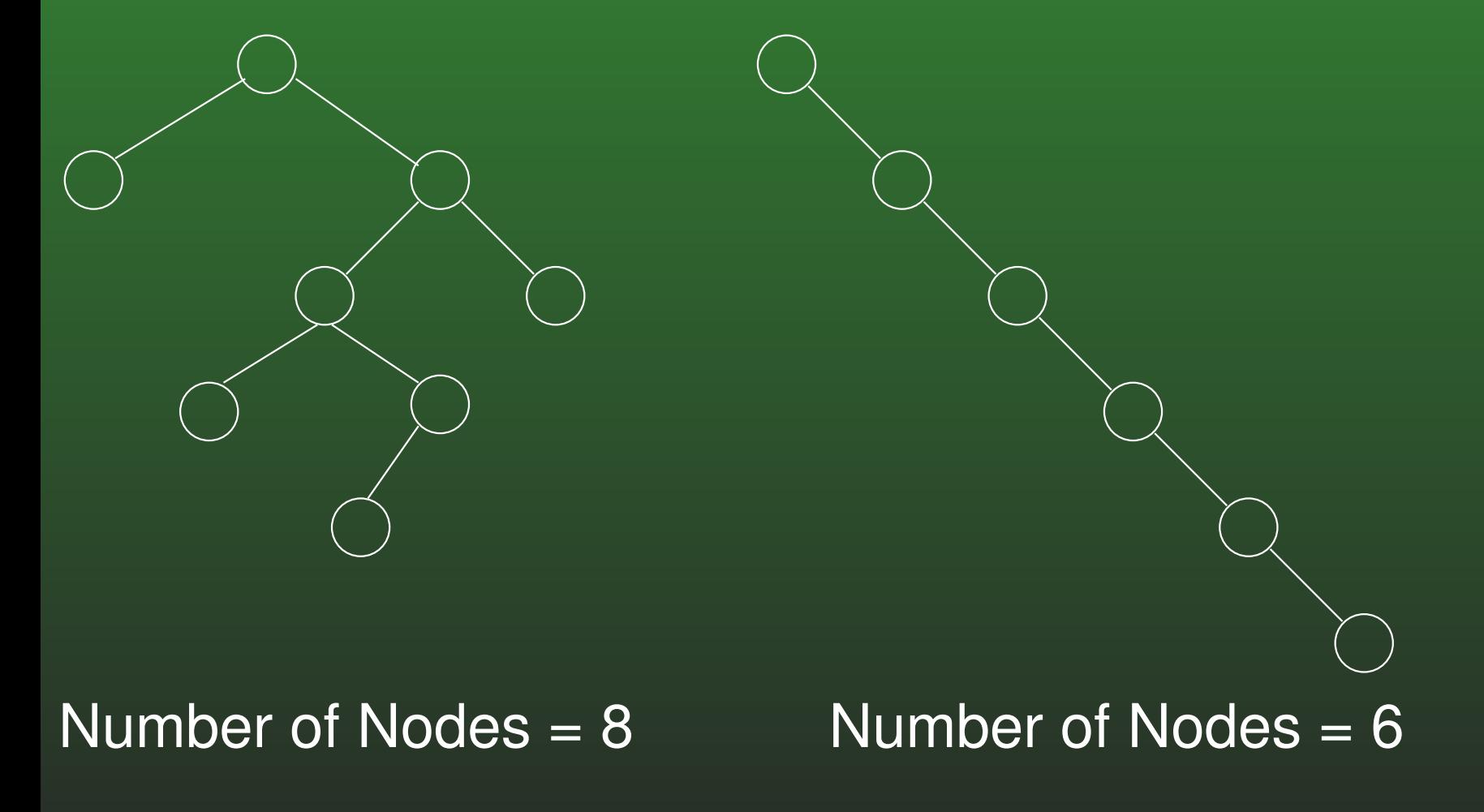

#### **09-6:General Trees – NumNodes**

int numnodes(Node tree) { int descendants <sup>=</sup> 0; Node tmp;

```
if (tree == null)
  return 0;
for temp = tree.leftchild(); tmp != null;tmp = tmp.rightsib())descendants = descendants + numnodes(tmp);
```
return descendants <sup>+</sup> 1;

}<br>}

#### **09-7:General Trees – NumNodes II**

```
int numnodes(Node tree) {
  if (tree == null)
    return 0;
 return 1 + numnodes(tree.leftchild())
           + numnodes(tree.rightsib());
```
}<br>}

#### **09-8:Tree Operations – Height**

• Returns the height of the tree (Length of the path to the deepest leaf)  $+$  1

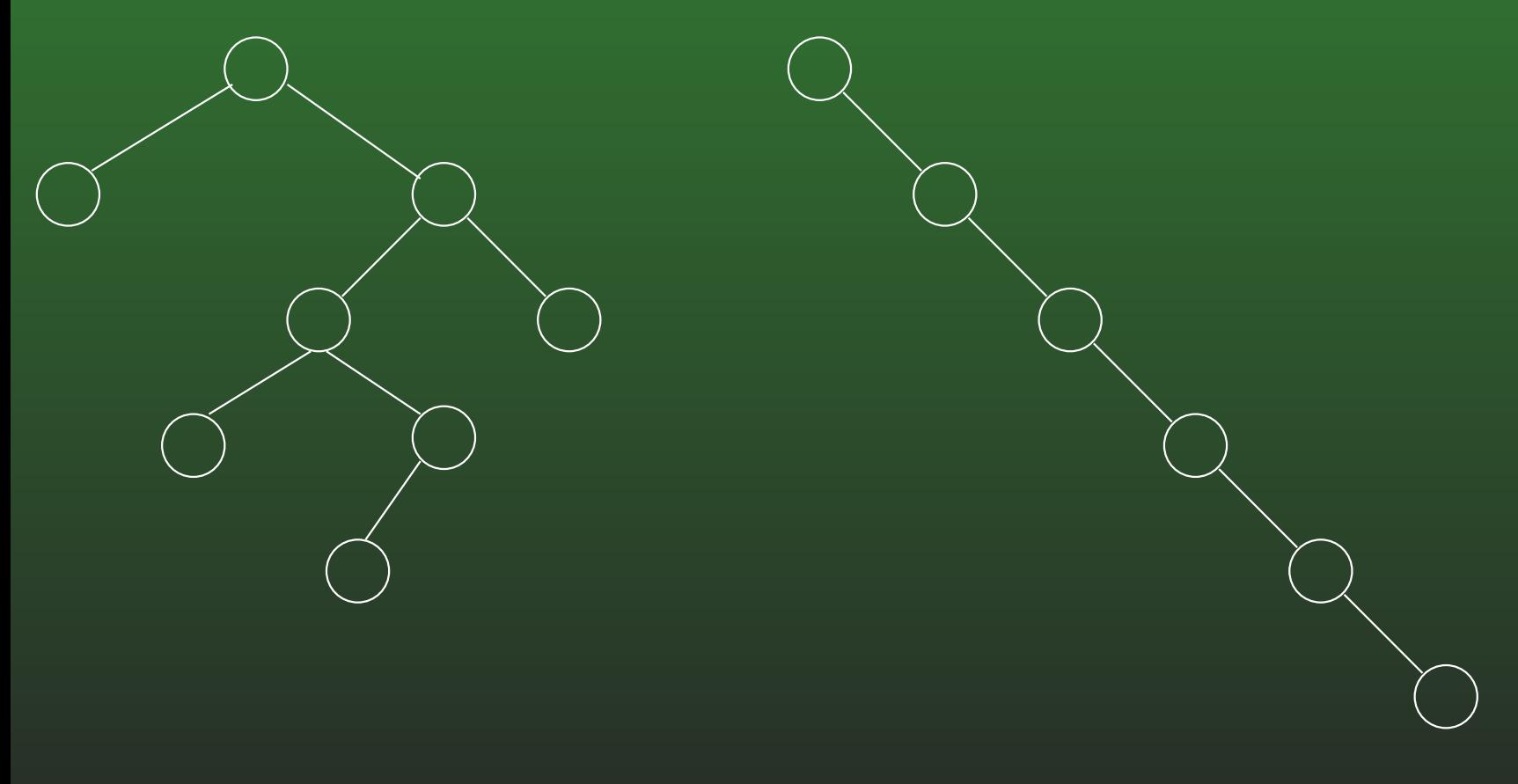

 $Height = 5$  Height = 6

#### **09-9:General Trees – Height**

```
int height(Node tree) {
if (tree == null)
 return 0;
 int childHeight = 0;
for (Node tmp = tree.leftchild(); tmp != null;tmp=tmp.rightsib()){<br>
  childHeight = MAX(childHeight, height(tmp));
 }
return childHeight + 1;
}<br>}
```
#### **09-10:General Trees – Height**

}<br>}

```
int height(Node tree) {
  if (tree == null)
   return 0;
 return MAX((1 + height(tree.leftchild())),
             height(tree.rightsib()));
```
#### **09-11:General Trees**

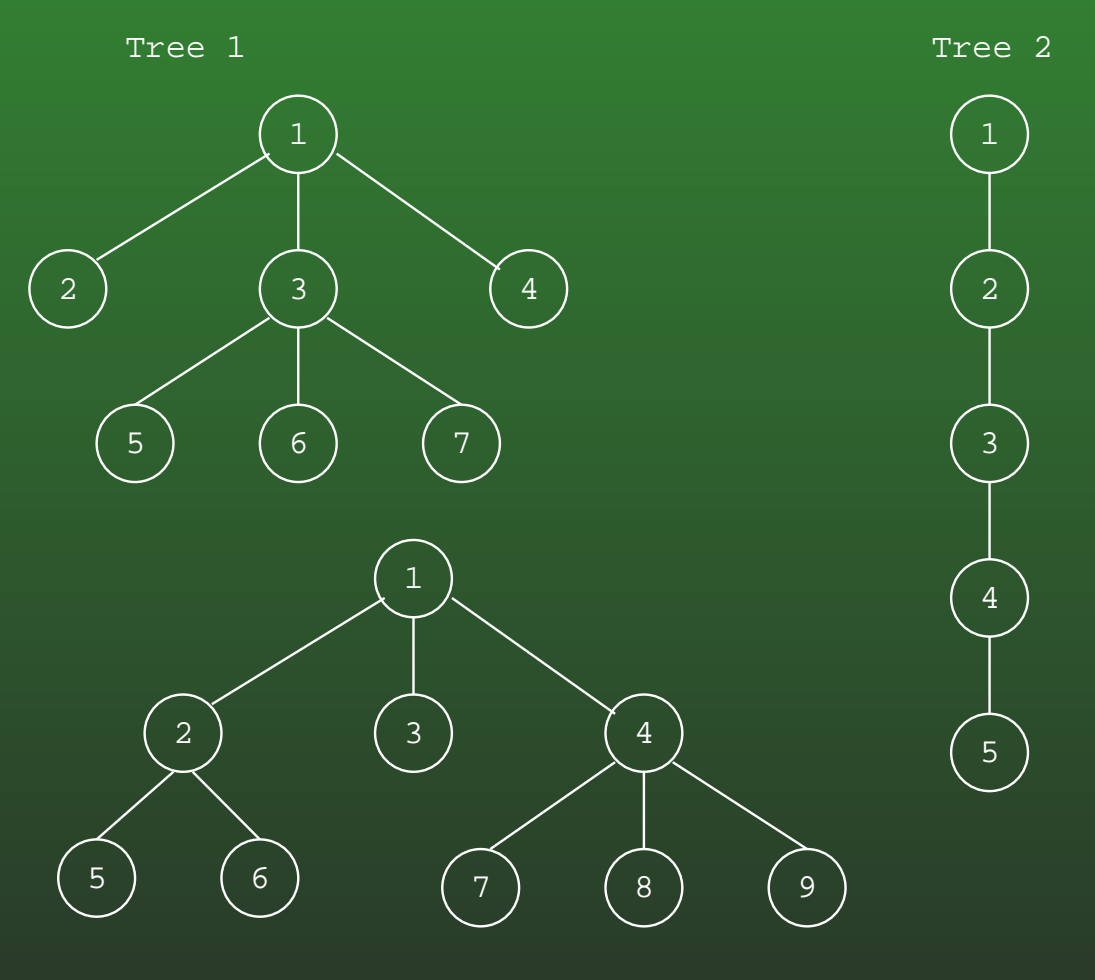

Tree 3

## Write numLeaves and print

int numLeaves(Node tree) {

}<br>}

```
if (tree == null)
  return 0;
if (tree.leftchild() == null)
  return 1 + numLeaves(tree.rightsib());
return numLeaves(tree.leftchild()) +
       numLeaves(tree.rightsib());
```
void print(Node tree, int offset) {

```
if (tree != null)
```
 $\left\{ \right.$ 

}<br>】

}<br>}

for (int  $i = 0$ ;  $i <$  offset;  $i++)$ System.out.print("\t");  $\texttt{System.out.println}(\texttt{tree}. \texttt{element}()$  ; print(tree.leftchild(), offset+1); print(tree.rightsib(), offset);

#### **09-14:Serializing Binary Trees**

- Print a tree to a file, saving structure information
- First Try: Print out nodes, in order that they would appear in <sup>a</sup> PREORDER traversal.
	- Why doesn't this work?

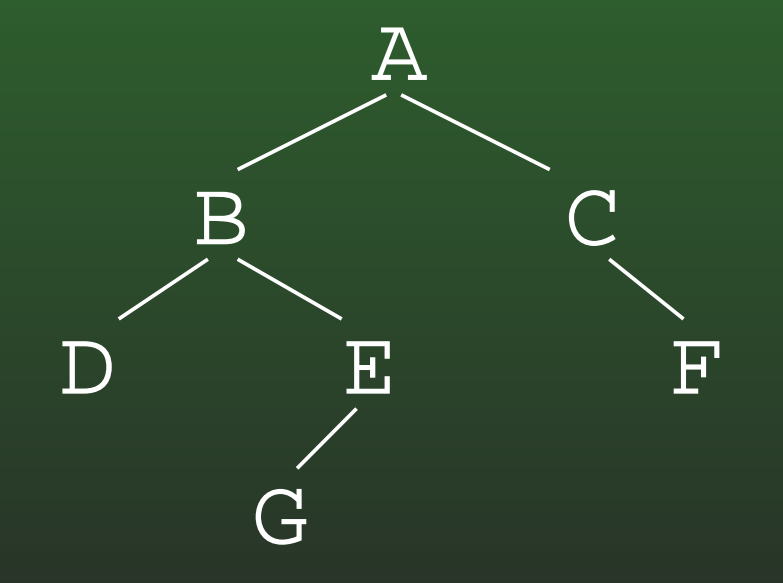

ABDEGC

#### **09-15:Serializing Binary Trees**

- Printing out nodes, in order that they would appear in <sup>a</sup> PREORDER traversal does not work, becausewe don't know when we've hit <sup>a</sup> null pointer
- **Store null pointers, too!**

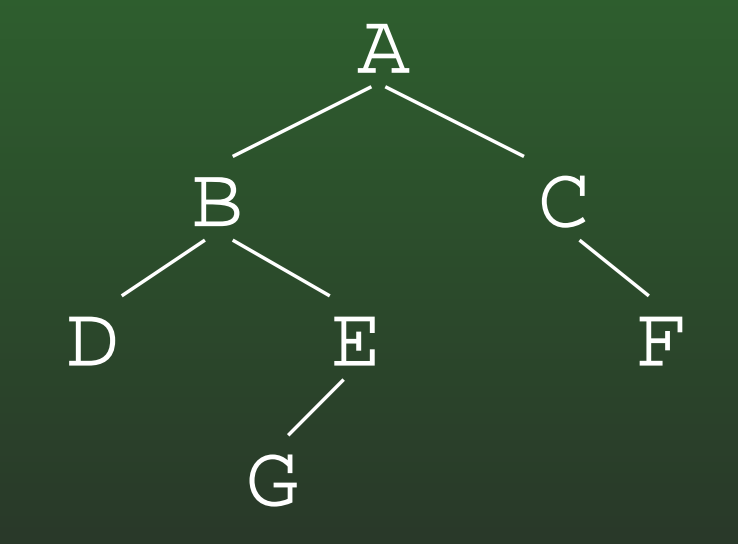

ABD//EG///C/F//

#### **09-16:Serializing Binary Trees**

- Printing out nodes, in order that they would appear in <sup>a</sup> PREORDER traversal does not work, becausewe don't know when we've hit <sup>a</sup> null pointer
- **Store null pointers, too!**

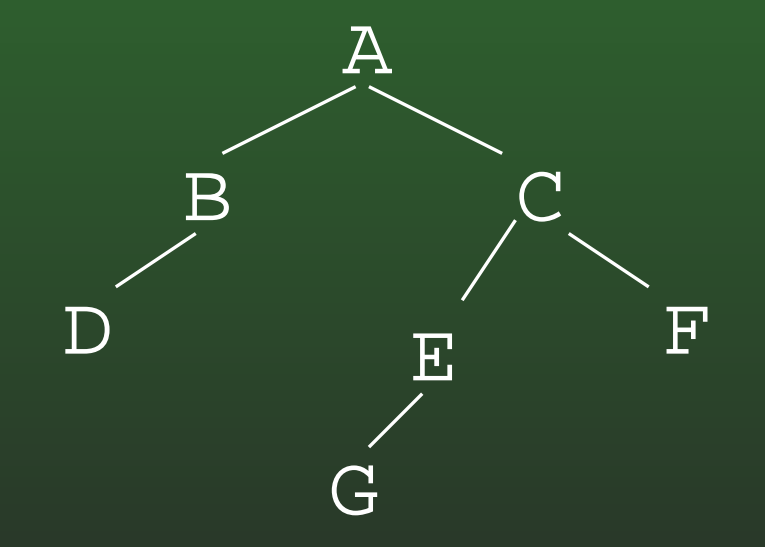

#### **09-17:Serializing Binary Trees**

- Printing out nodes, in order that they would appear in <sup>a</sup> PREORDER traversal does not work, becausewe don't know when we've hit <sup>a</sup> null pointer
- **Store null pointers, too!**

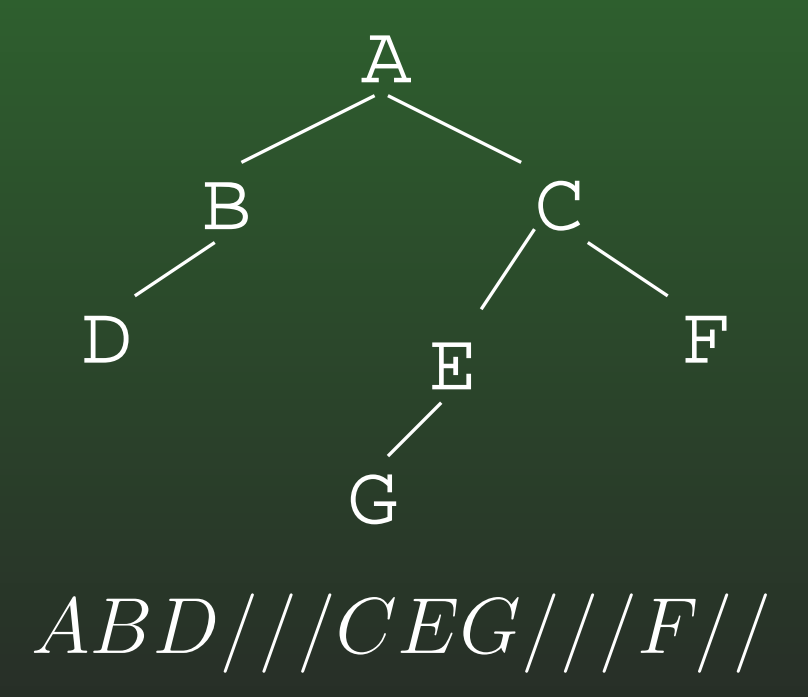

#### **09-18:Serializing Binary Trees**

- Printing out nodes, in order that they would appear in <sup>a</sup> PREORDER traversal does not work, becausewe don't know when we've hit <sup>a</sup> null pointer
- **Store null pointers, too!**

 $\overline{ABDE}/\overline{/G}//CF/\overline{H}//}/\overline{D}$ 

#### **09-19:Serializing Binary Trees**

- Printing out nodes, in order that they would appear in <sup>a</sup> PREORDER traversal does not work, becausewe don't know when we've hit <sup>a</sup> null pointer
- **Store null pointers, too!**

 $ABDE//G//CF/H///$ 

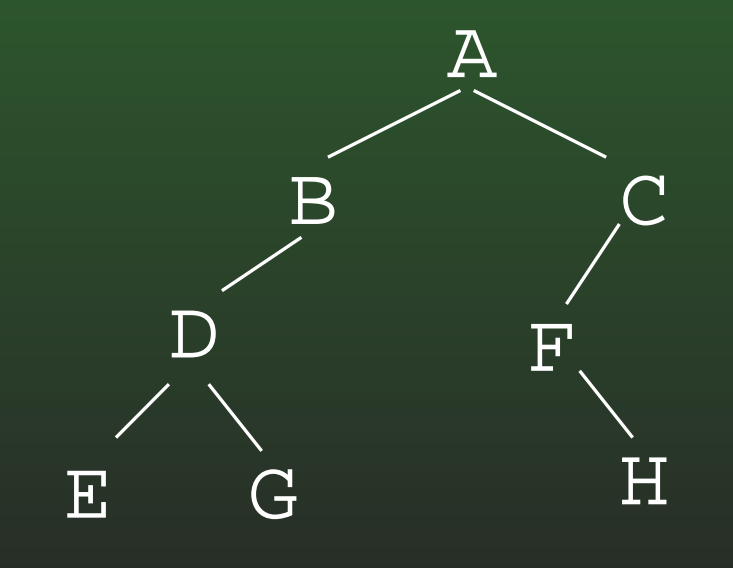

#### **09-20:Serializing Binary Trees**

• If we are searializing a full binary tree (each node contains exactly 0 or 2 children), we can store <sup>a</sup>single extra bit for each node 0 for an internal node, 1 for <sup>a</sup> leaf:

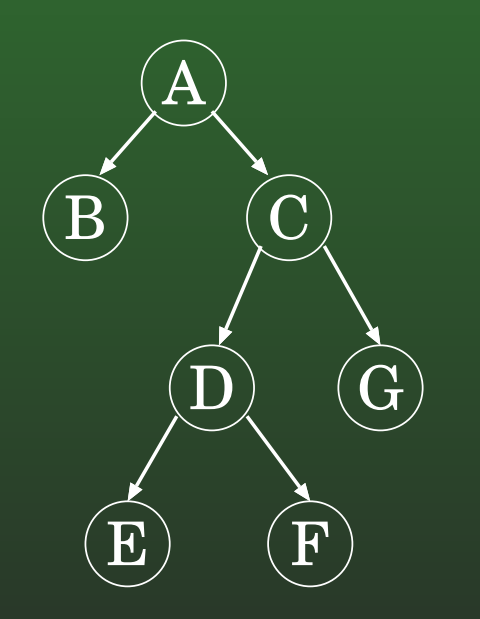

 $A_0B_1C_0D_0E_1F_1G_1$ 

#### **09-21:Serializing Binary Trees**

**• If we are searializing a full binary tree (each node)** contains exactly 0 or 2 children), we can store <sup>a</sup>single extra bit for each node 0 for an internal node, 1 for <sup>a</sup> leaf:

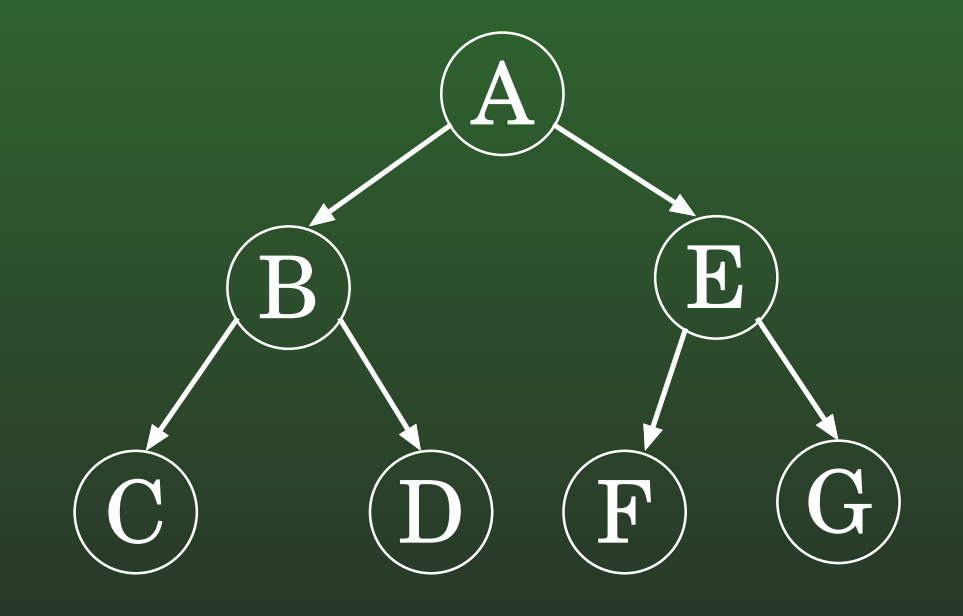

#### **09-22:Serializing Binary Trees**

• If we are searializing a full binary tree (each node contains exactly 0 or 2 children), we can store <sup>a</sup>single extra bit for each node 0 for an internal node, 1 for <sup>a</sup> leaf:

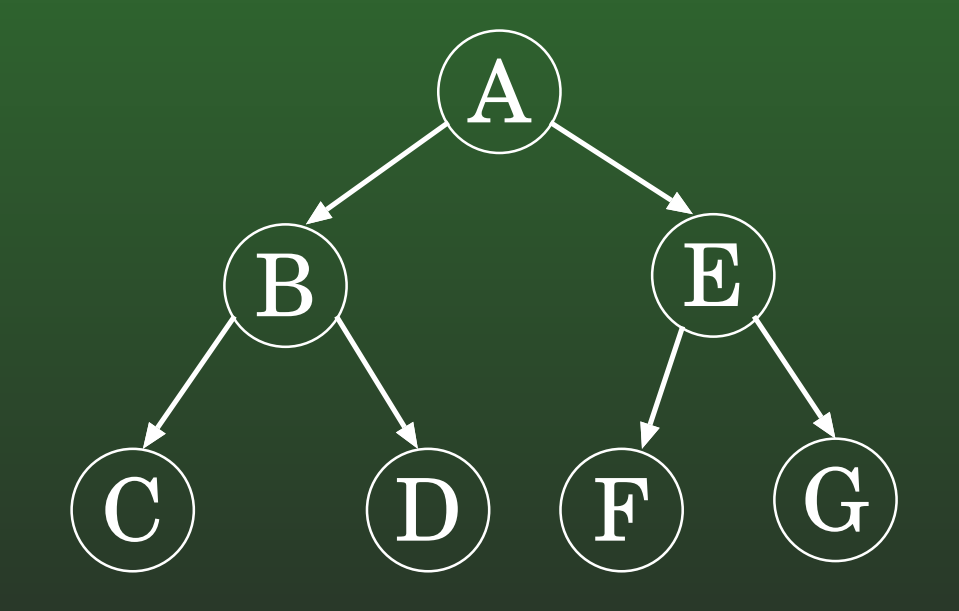

 $A_0B_0C_1D_1E_0F_1G_1$ 

#### **09-23:Serializing Binary Trees**

**•** If we are searializing a full binary tree (each node contains exactly 0 or 2 children), we can store <sup>a</sup>single extra bit for each node 0 for an internal node, 1 for <sup>a</sup> leaf:

 $A_0B_0C_1D_0E_1F_1G_1$ 

#### **09-24:Serializing Binary Trees**

• If we are searializing a full binary tree (each node contains exactly 0 or 2 children), we can store <sup>a</sup>single extra bit for each node 0 for an internal node, 1 for <sup>a</sup> leaf:

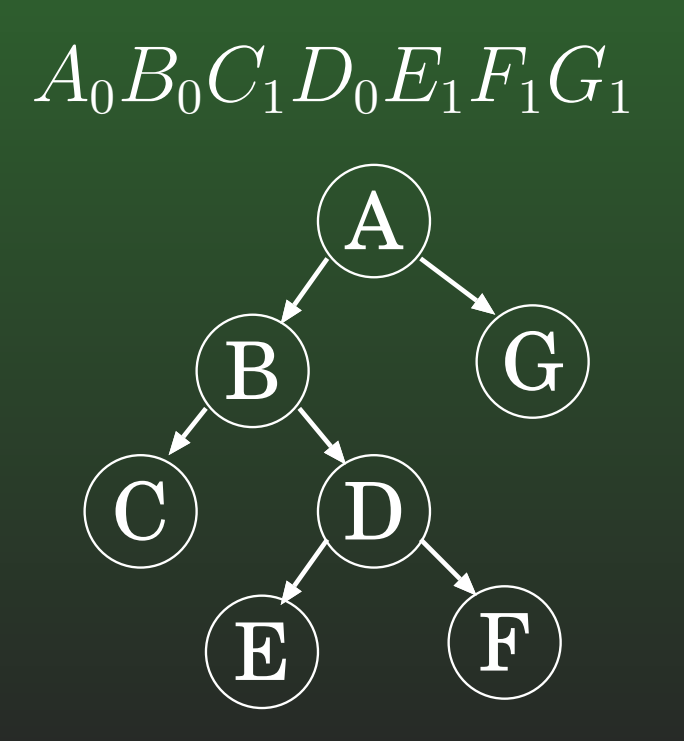

#### **09-25:Serializing General Trees**

• Store an "end of children" marker

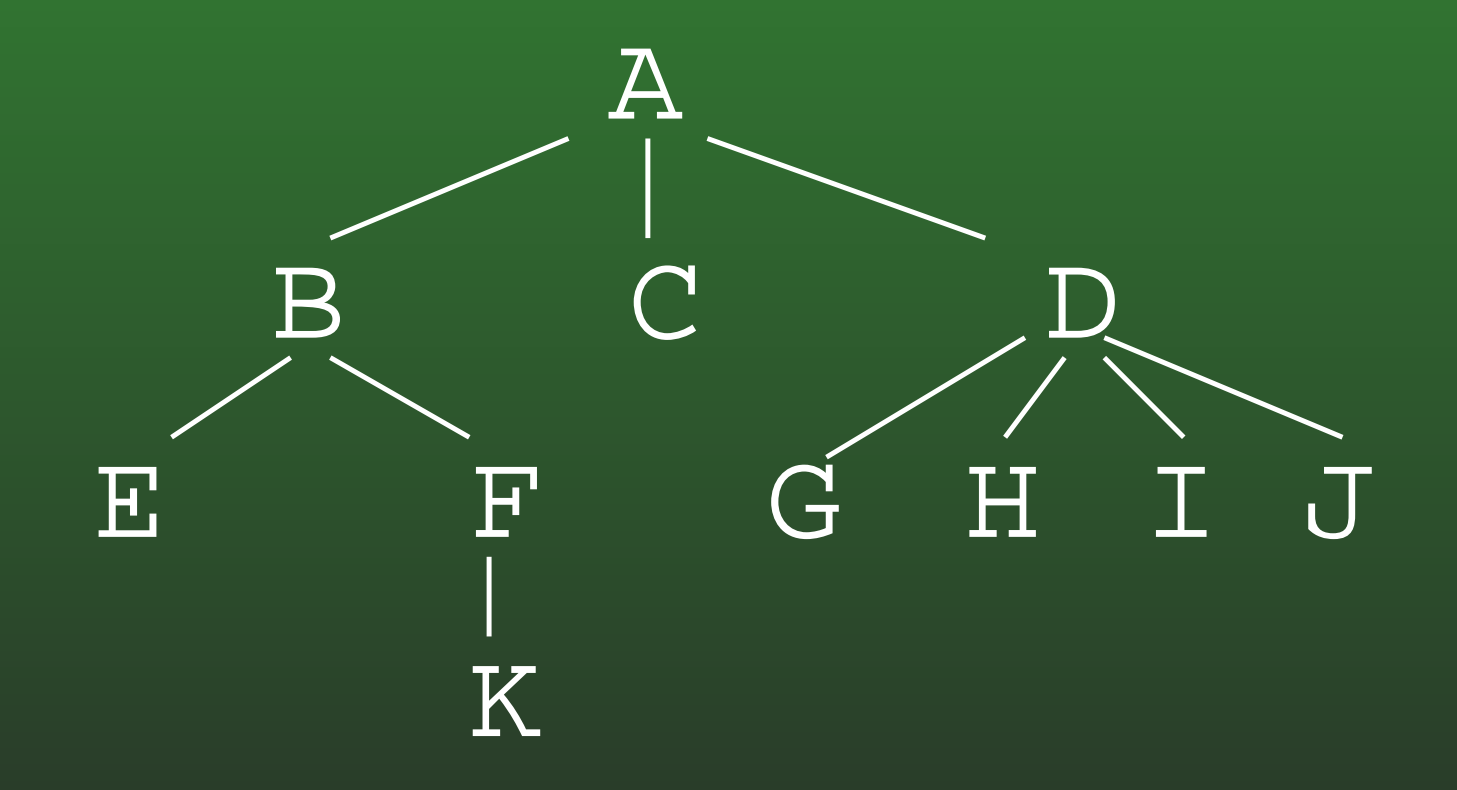

 $(ABE)FK))C(DG)H(IJ))$ 

#### **09-26:Serializing General Trees**

• Store an "end of children" marker

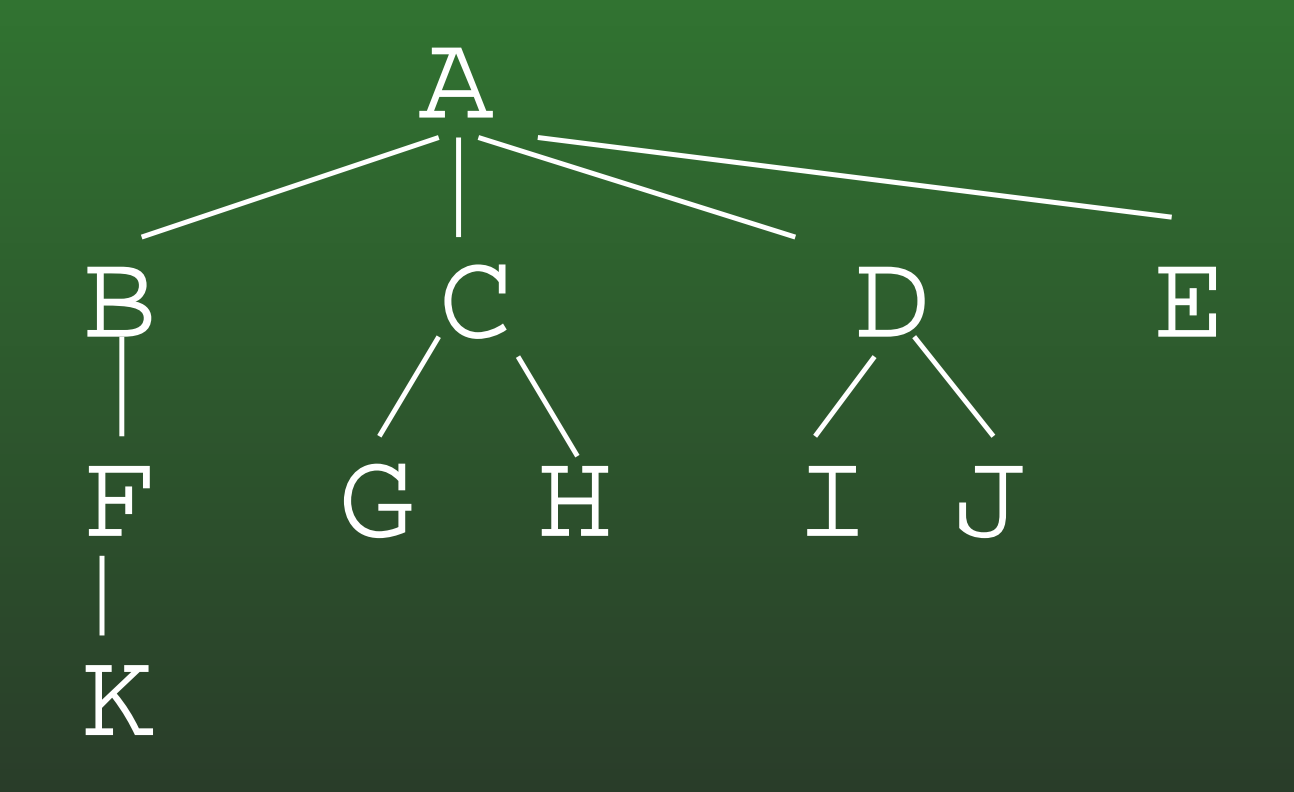

#### **09-27:Serializing General Trees**

• Store an "end of children" marker

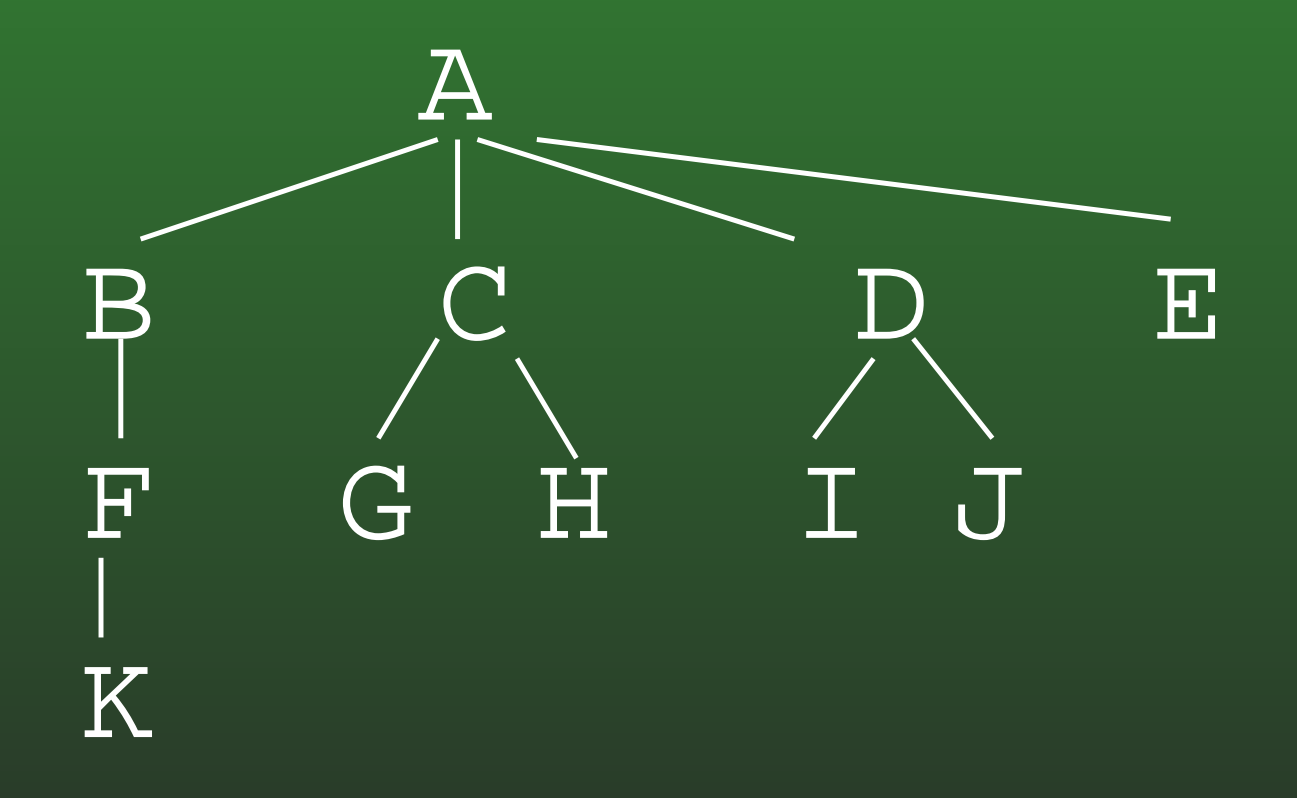

 $(ABFK))$  $(CG)H))DI(J)$  $(E))$ 

#### **09-28:Serializing General Trees**

• Store an "end of children" marker

## $(ABDK))$  $(CE)F(GI)J)$  $(H))$

#### **09-29:Serializing General Trees**

• Store an "end of children" marker

## $(ABDK))$  $(CE)F(GI)J)$  $(H))$

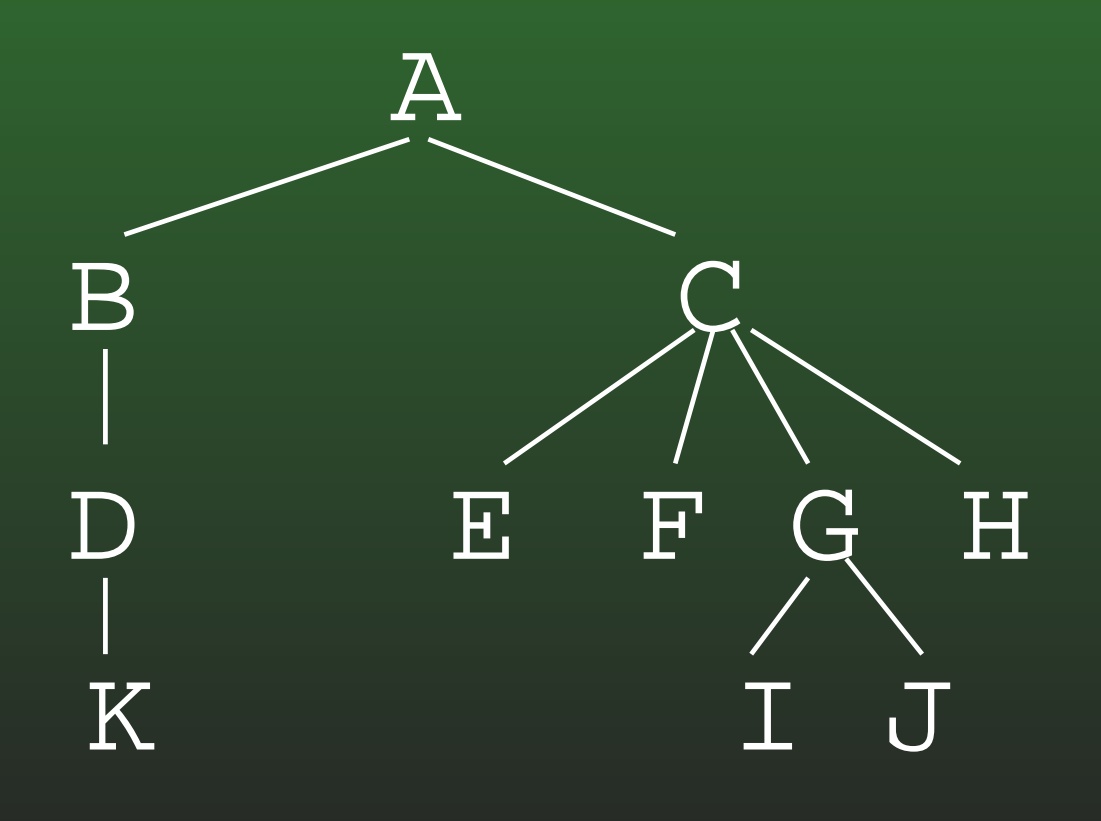